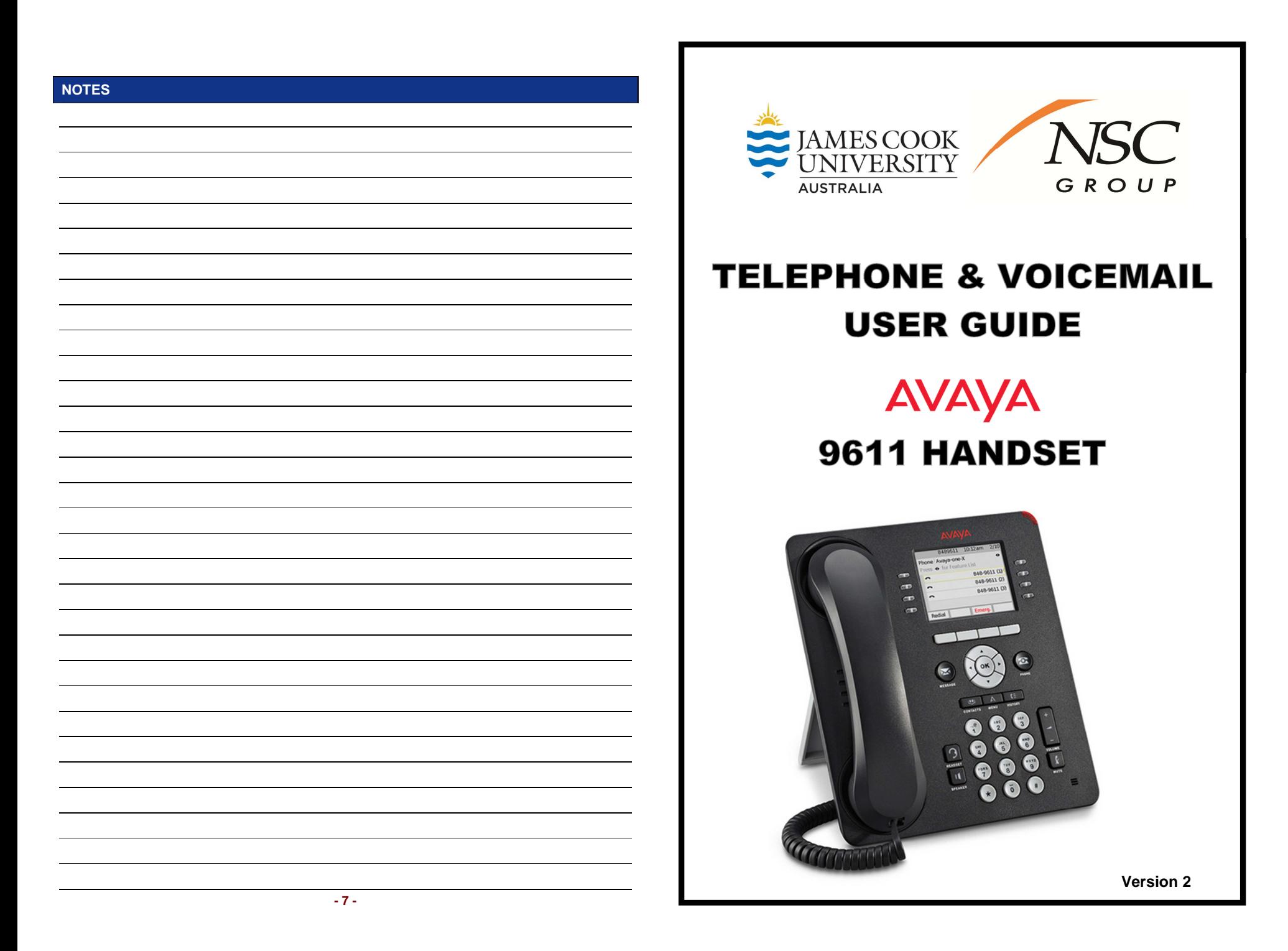

**These icons are displayed on the phone screen:** 

- $\blacktriangle$ **Ringing** indicates an incoming call is arriving on this line.
- J. **Active** indicates the line is in use.
- $\mathbf{u}$ **On Hold/Hold** indicates a call is on hold on this line. **Or** that this line's call was put on hold pending a conference or a transfer.
- **Missed Calls** precedes the number of missed calls in the call log. t×
- $\mathsf{I}$ : **Call Forward** is active.
- ا⊒≁ **EC500** (extension to cellular) feature is active.

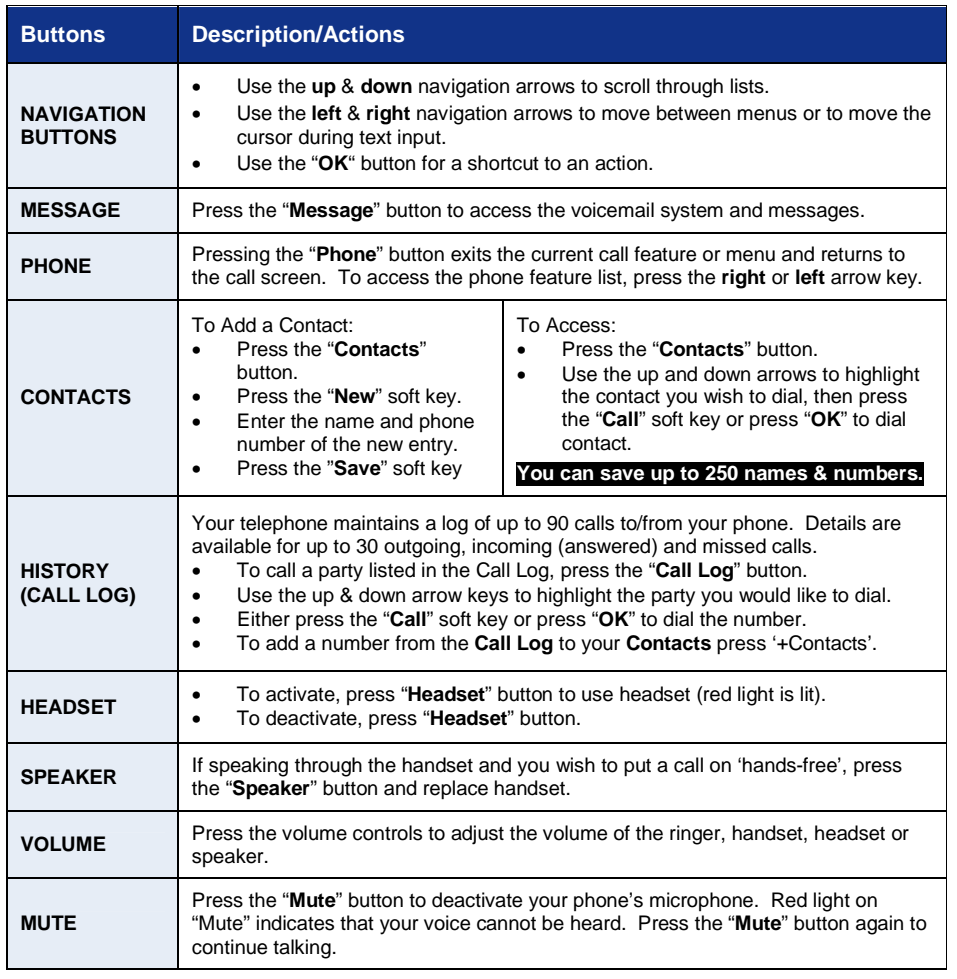

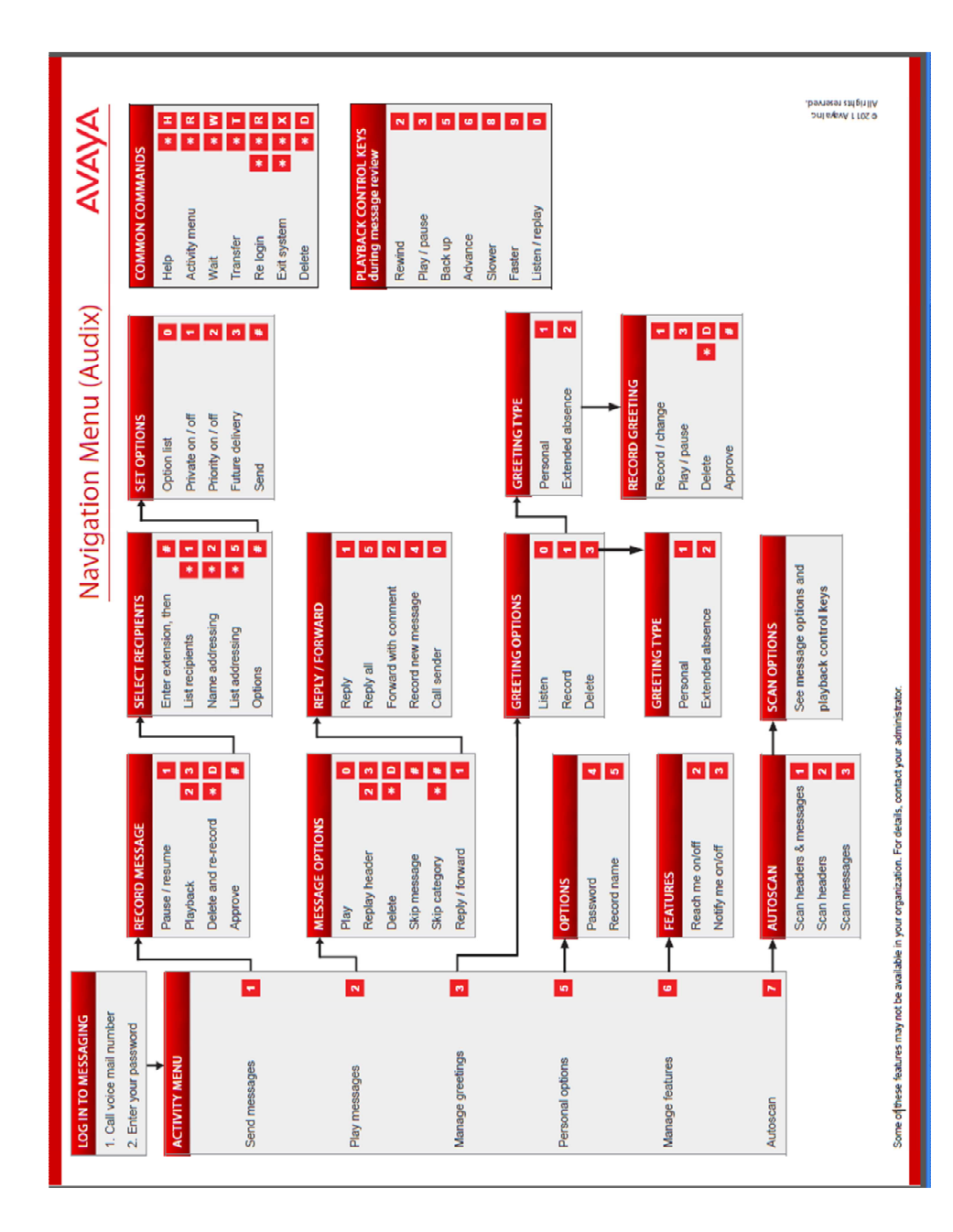

## **AUDIX**

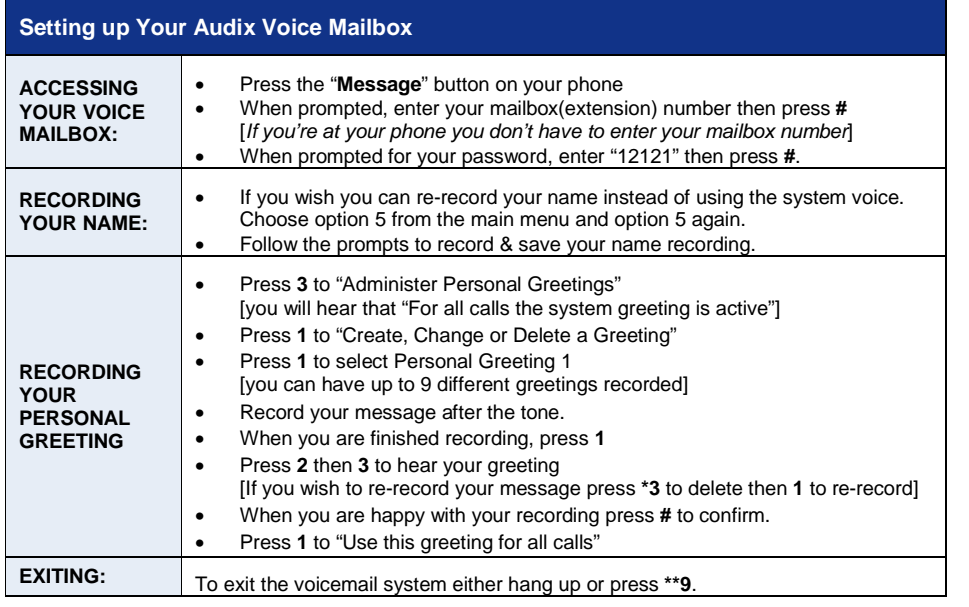

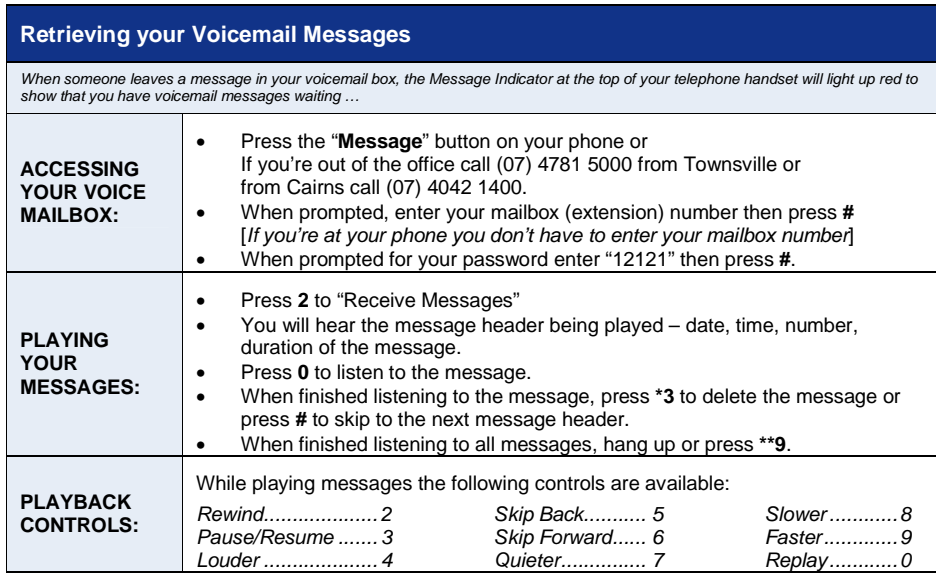

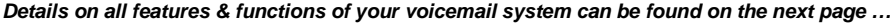

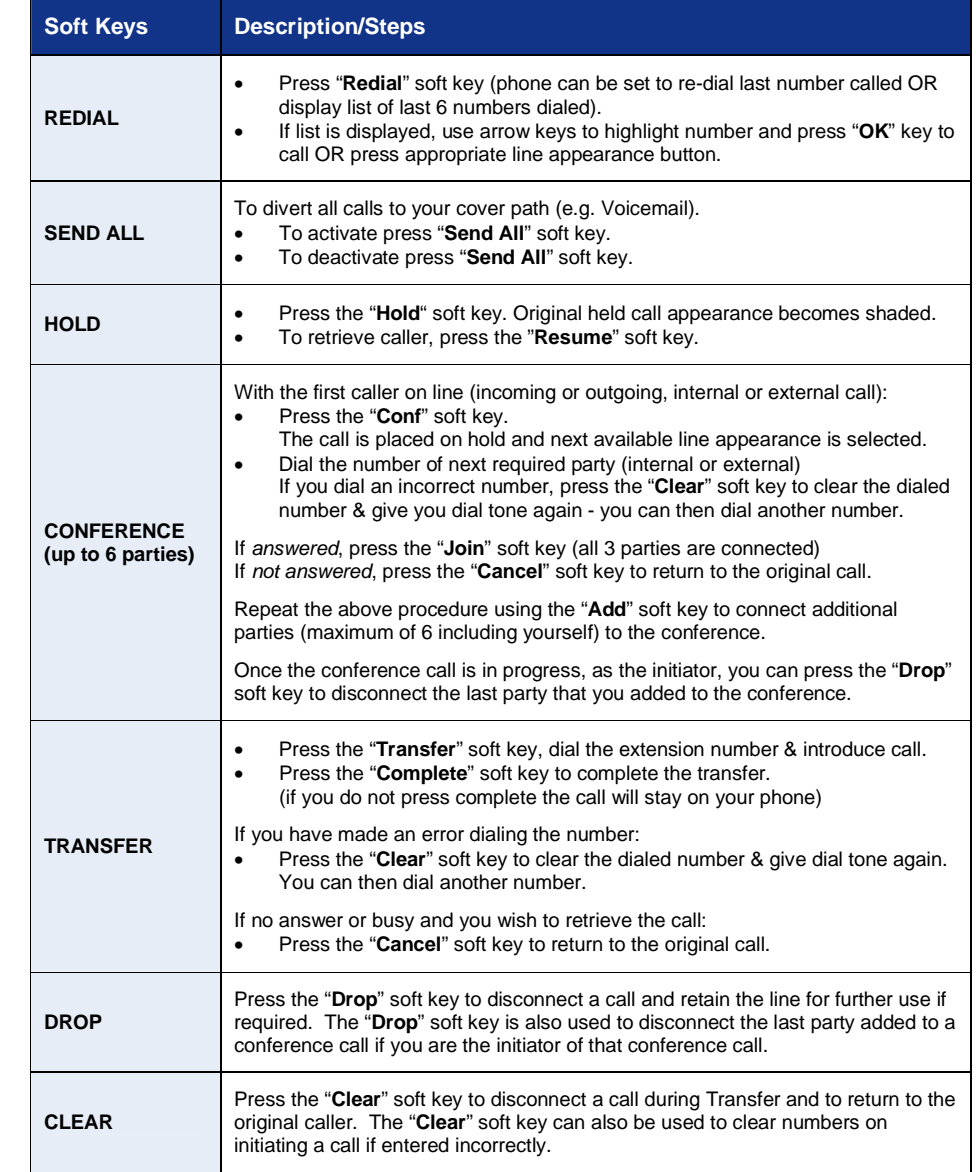

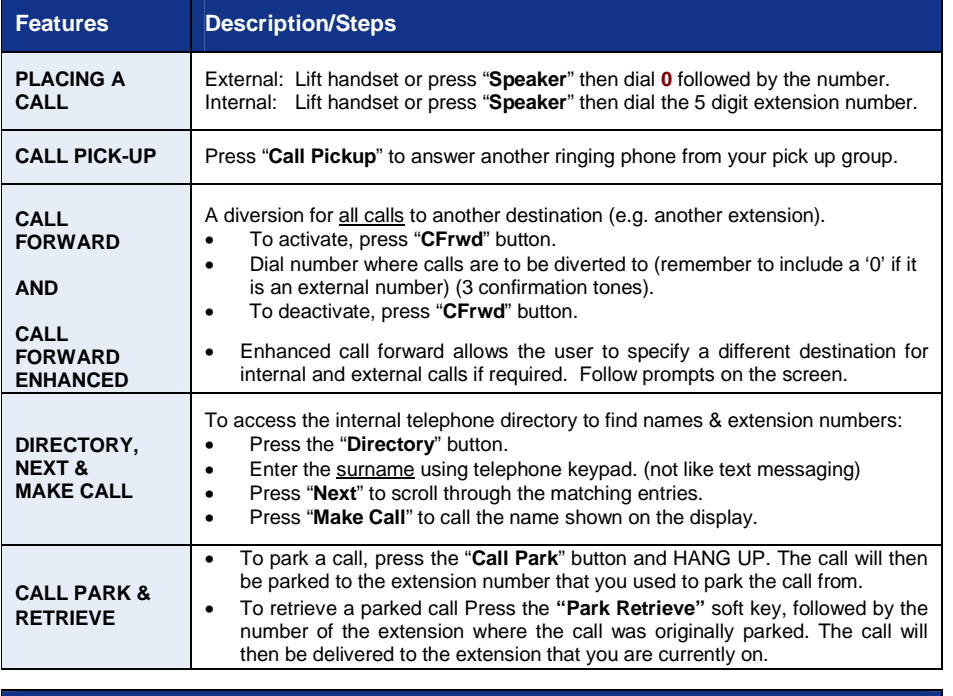

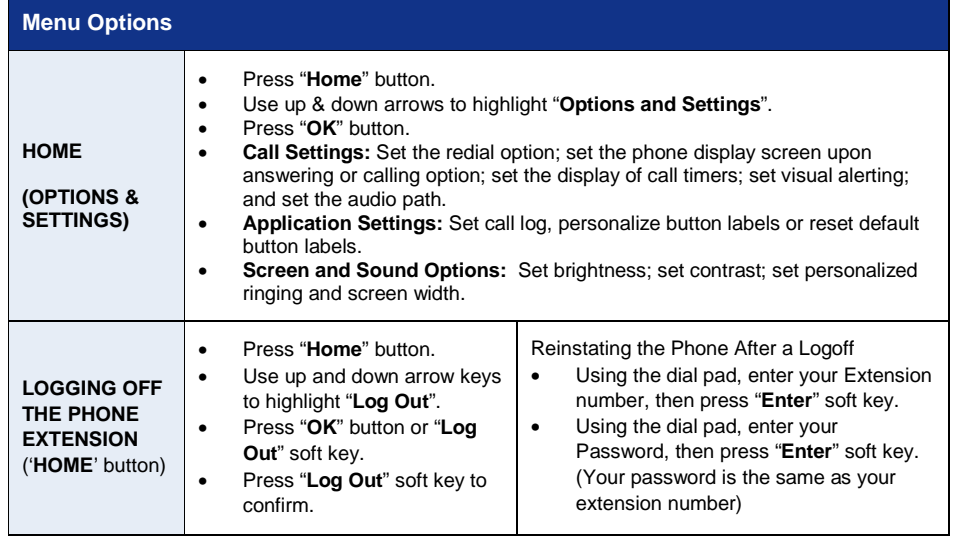

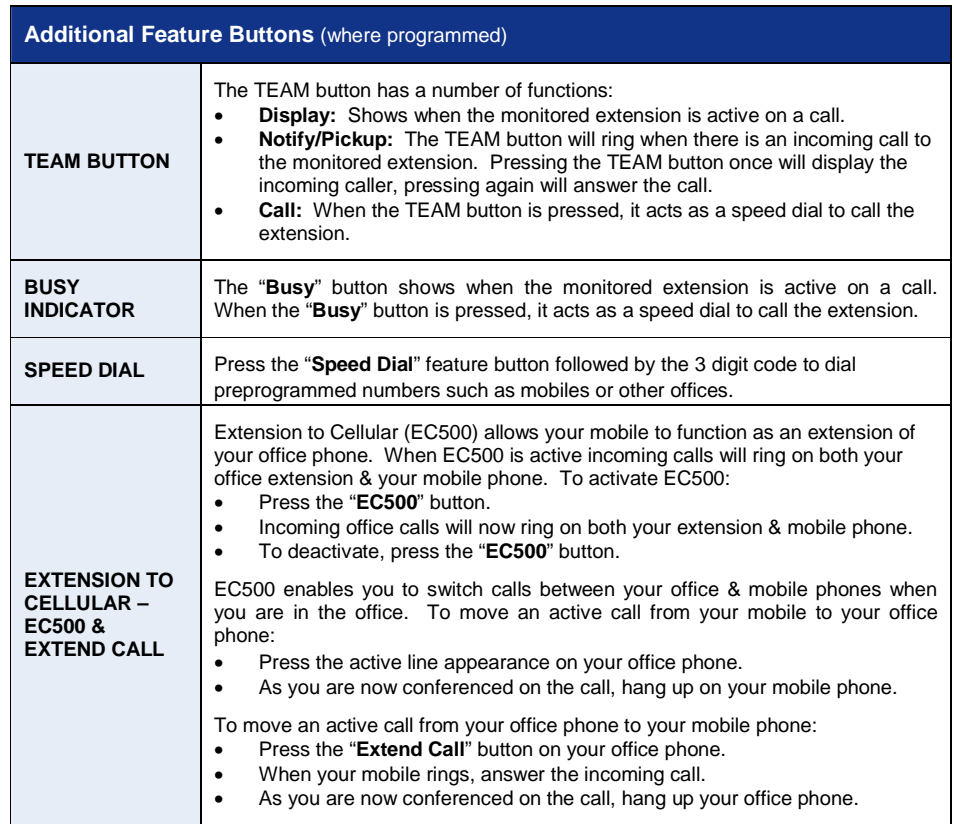